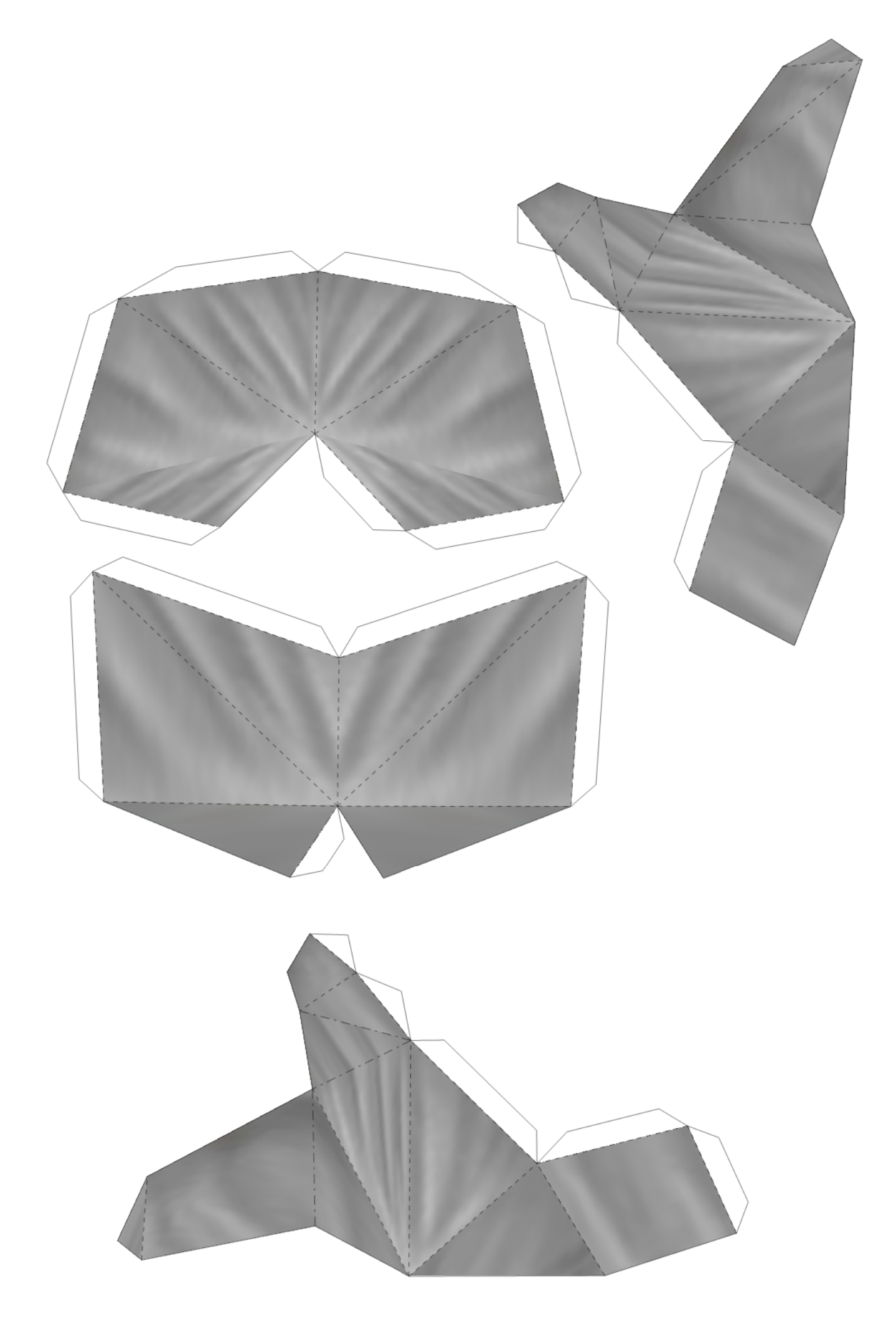

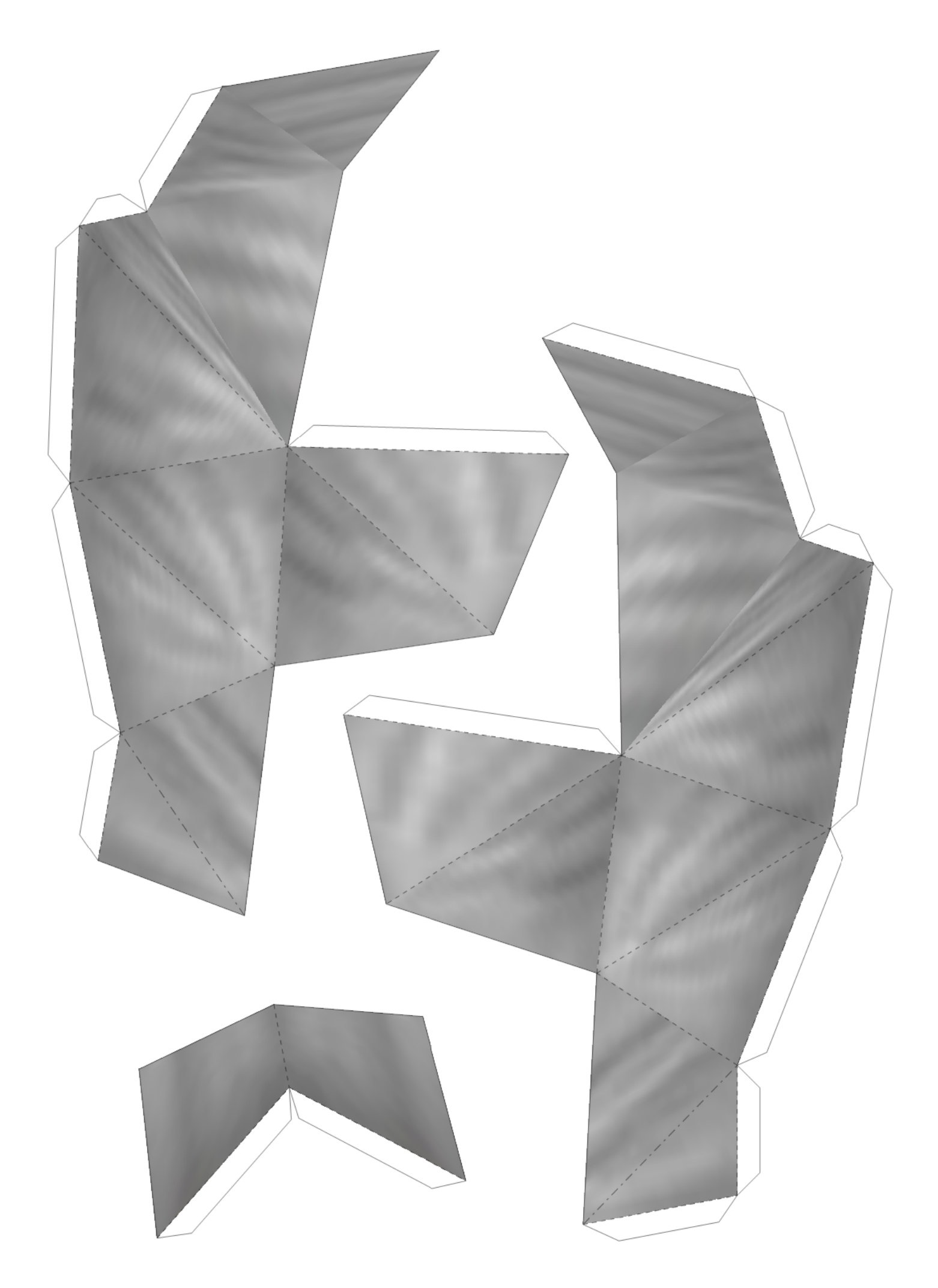

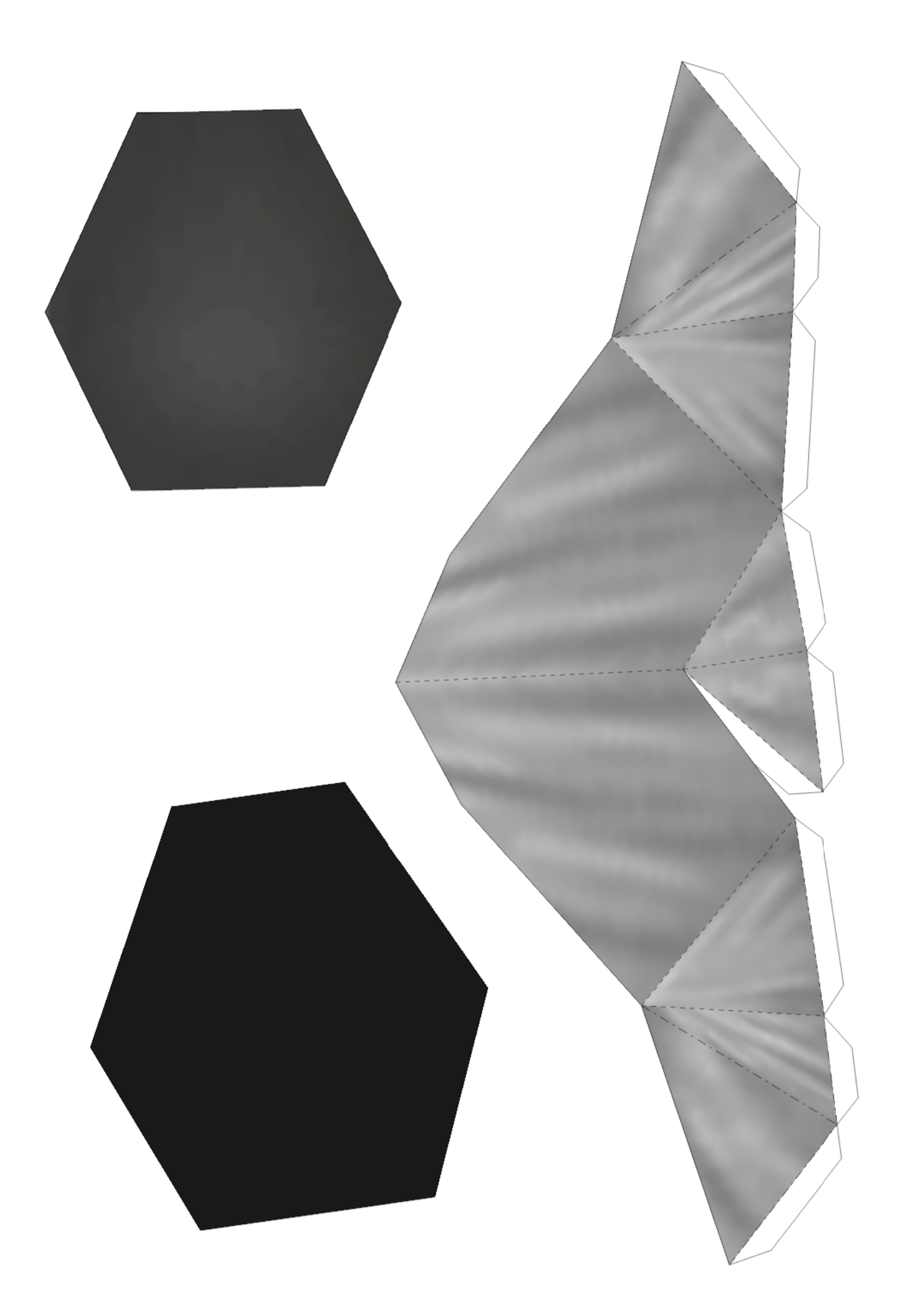

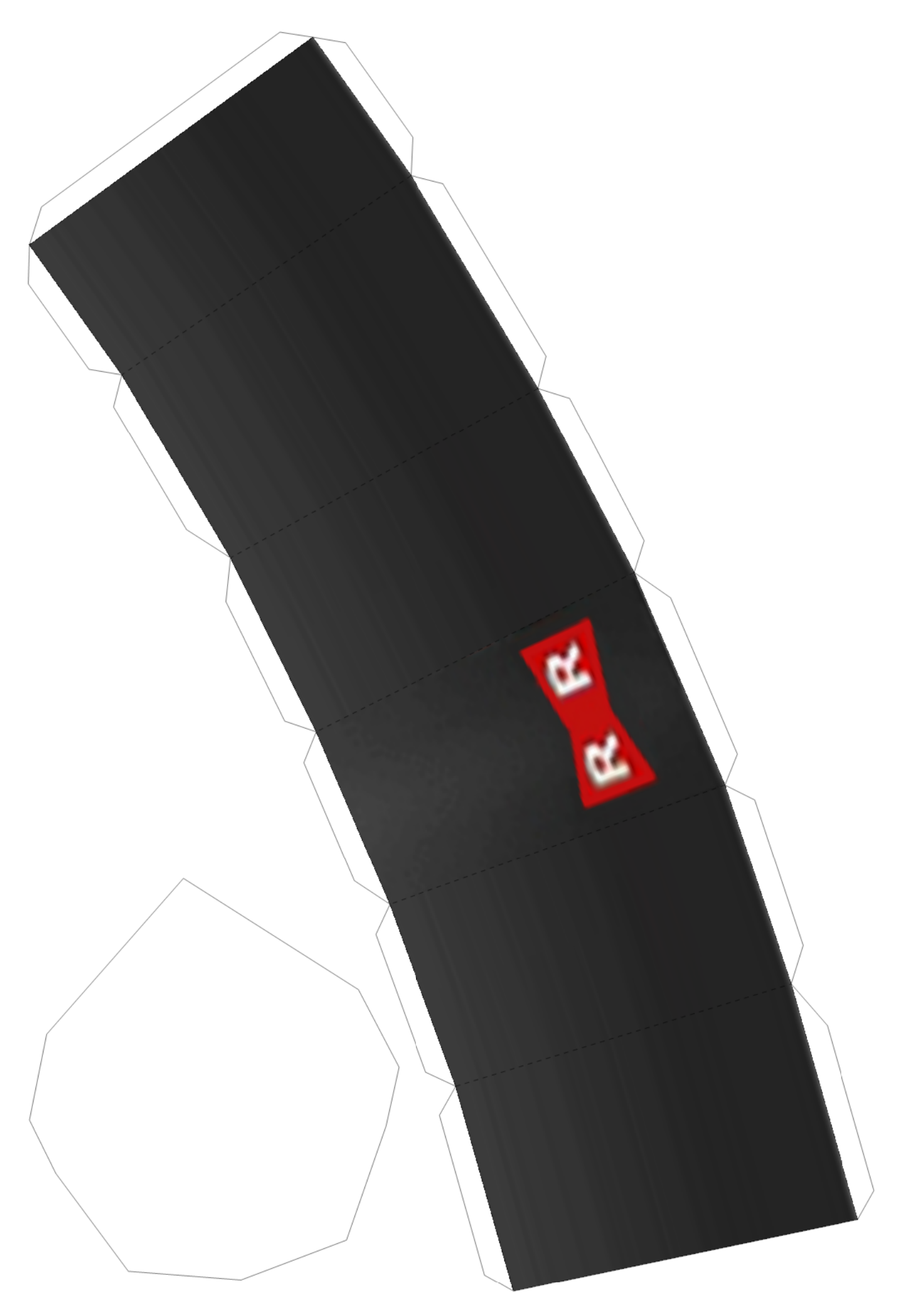

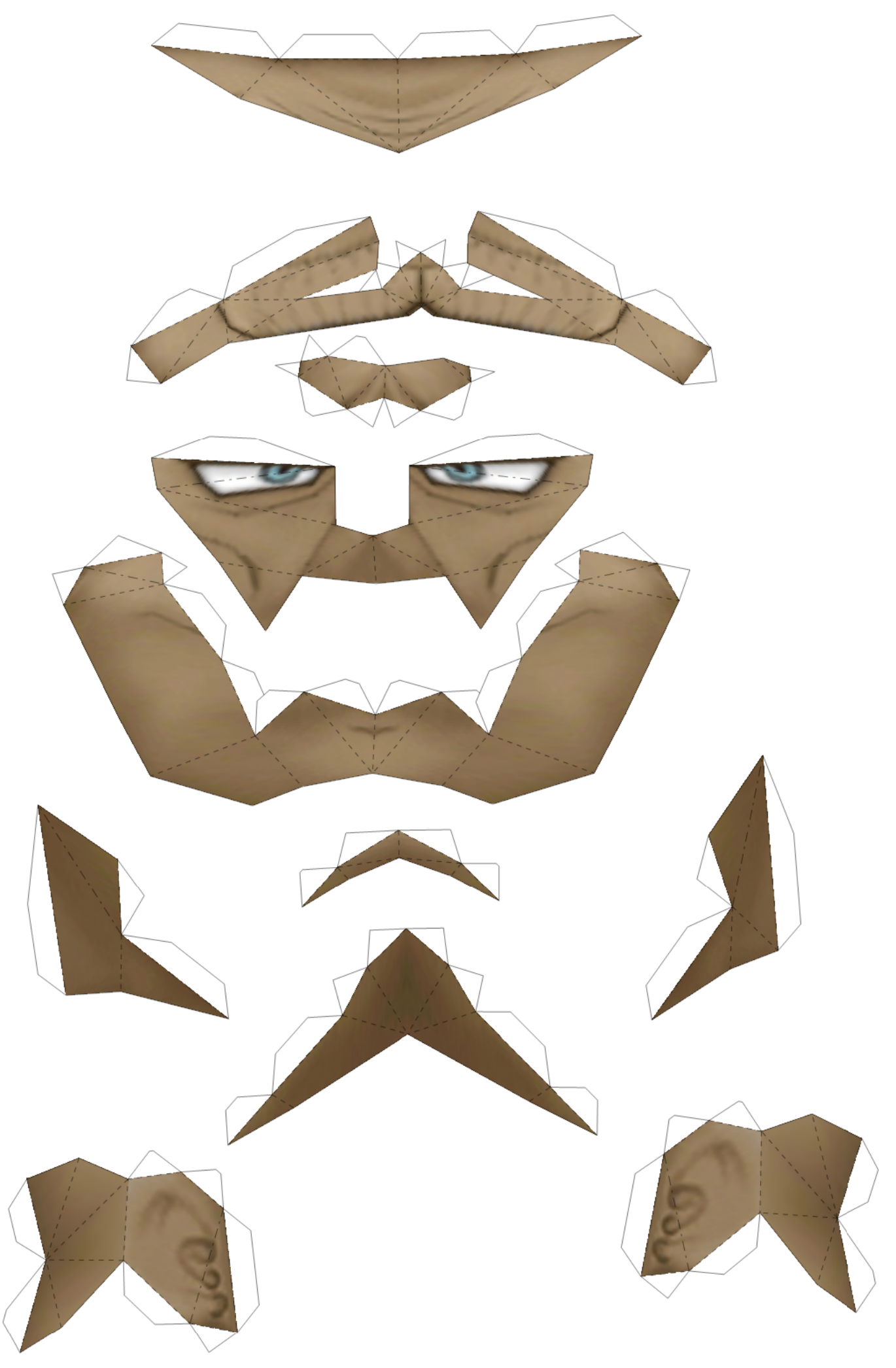

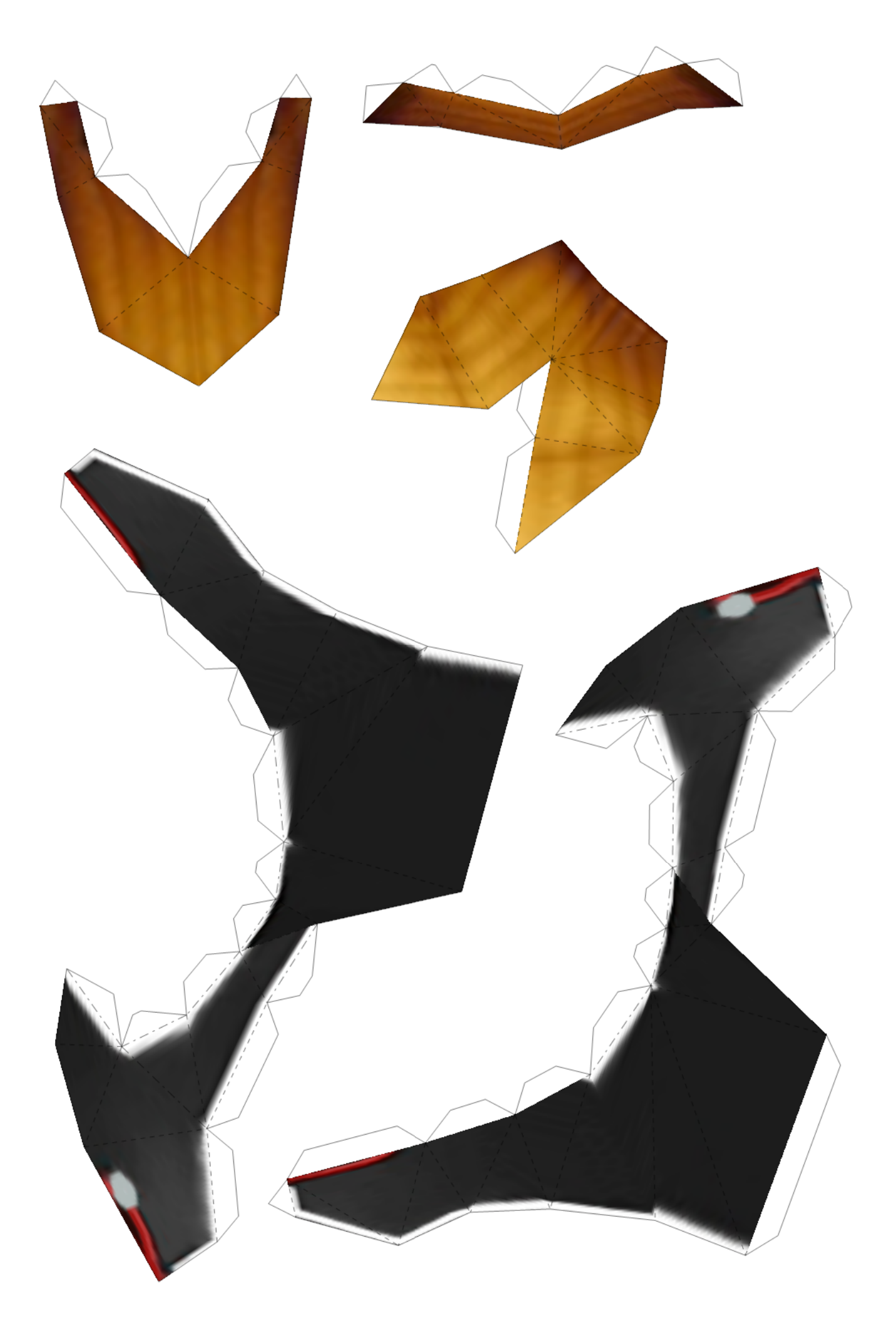

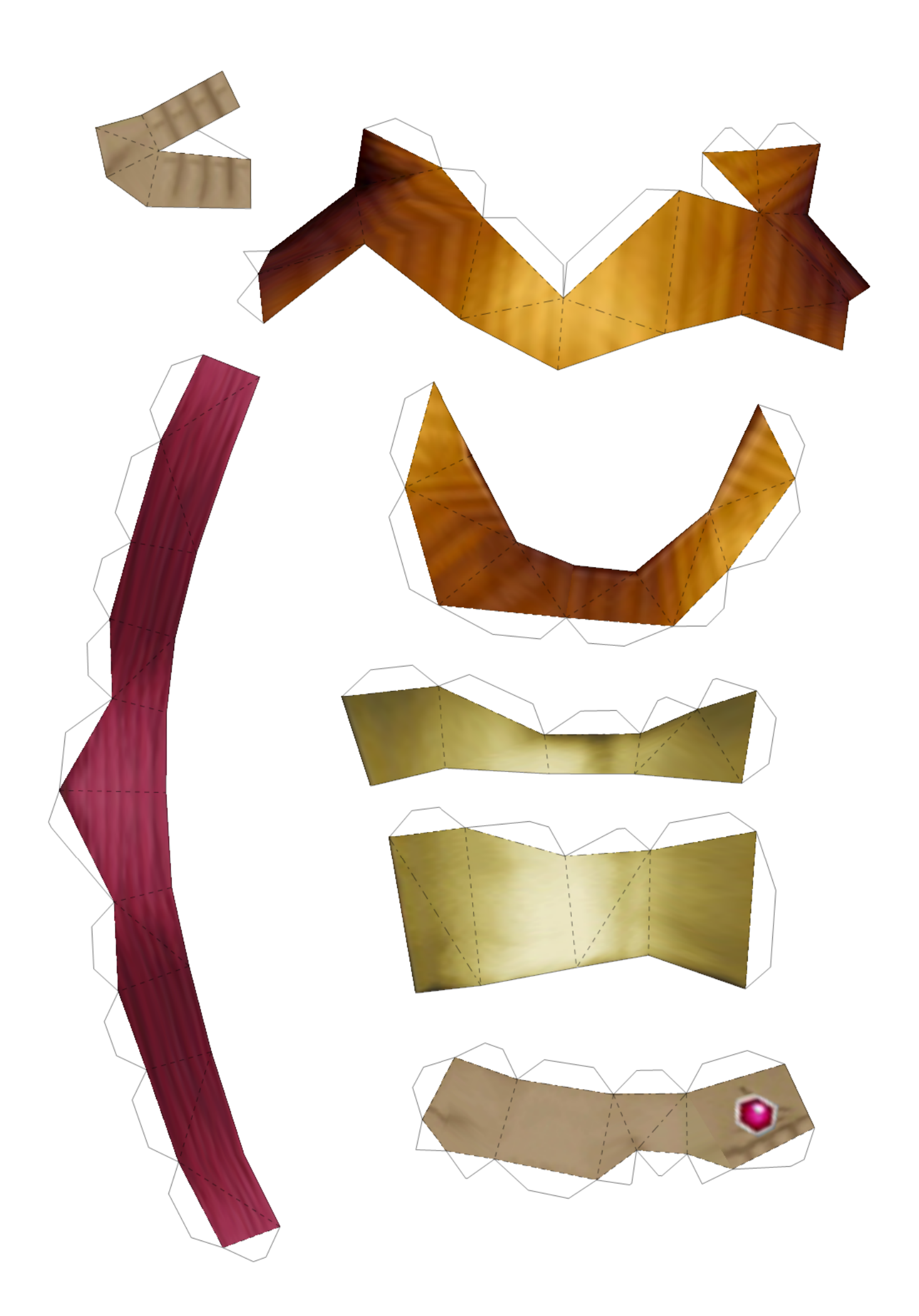

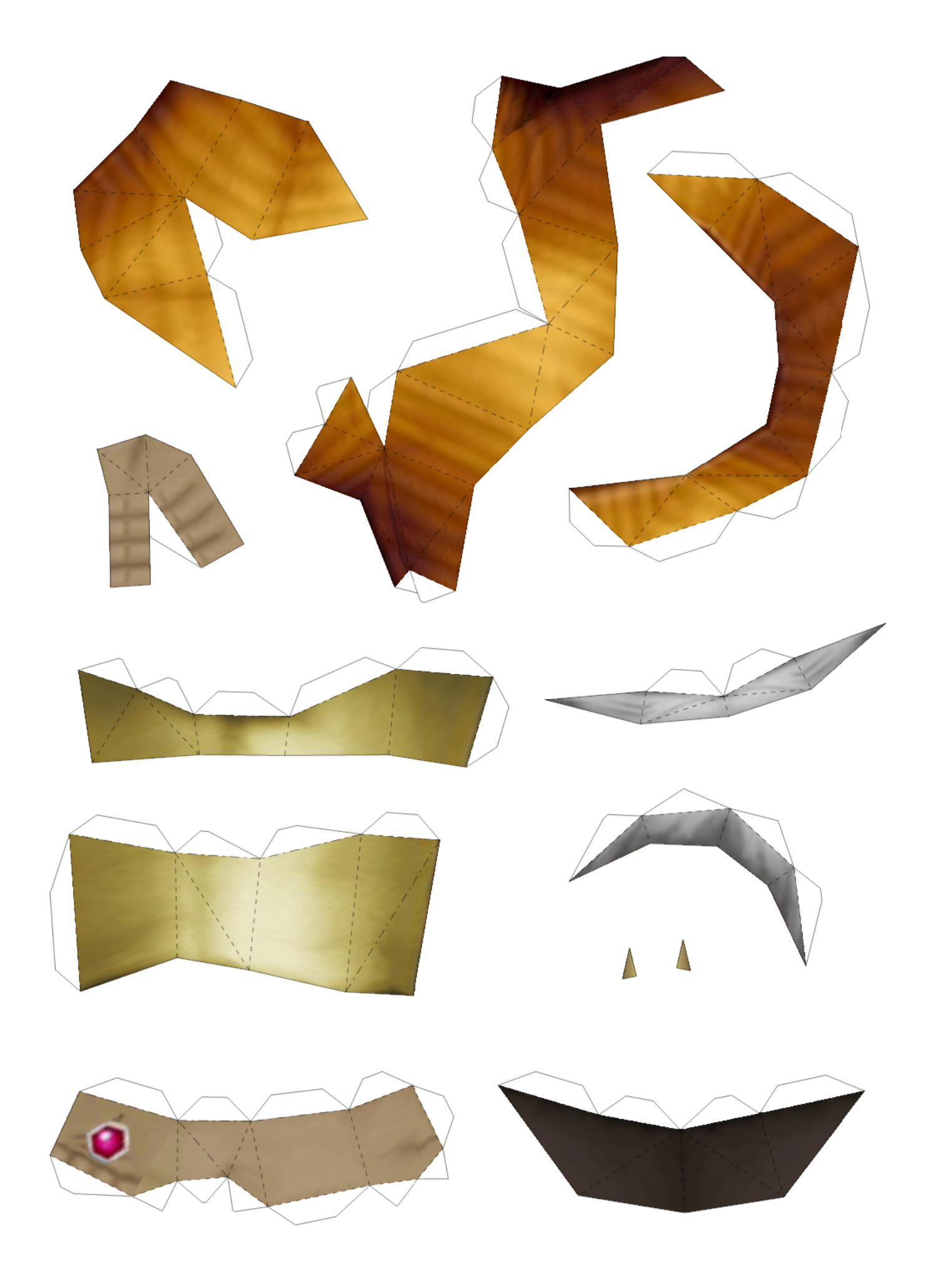

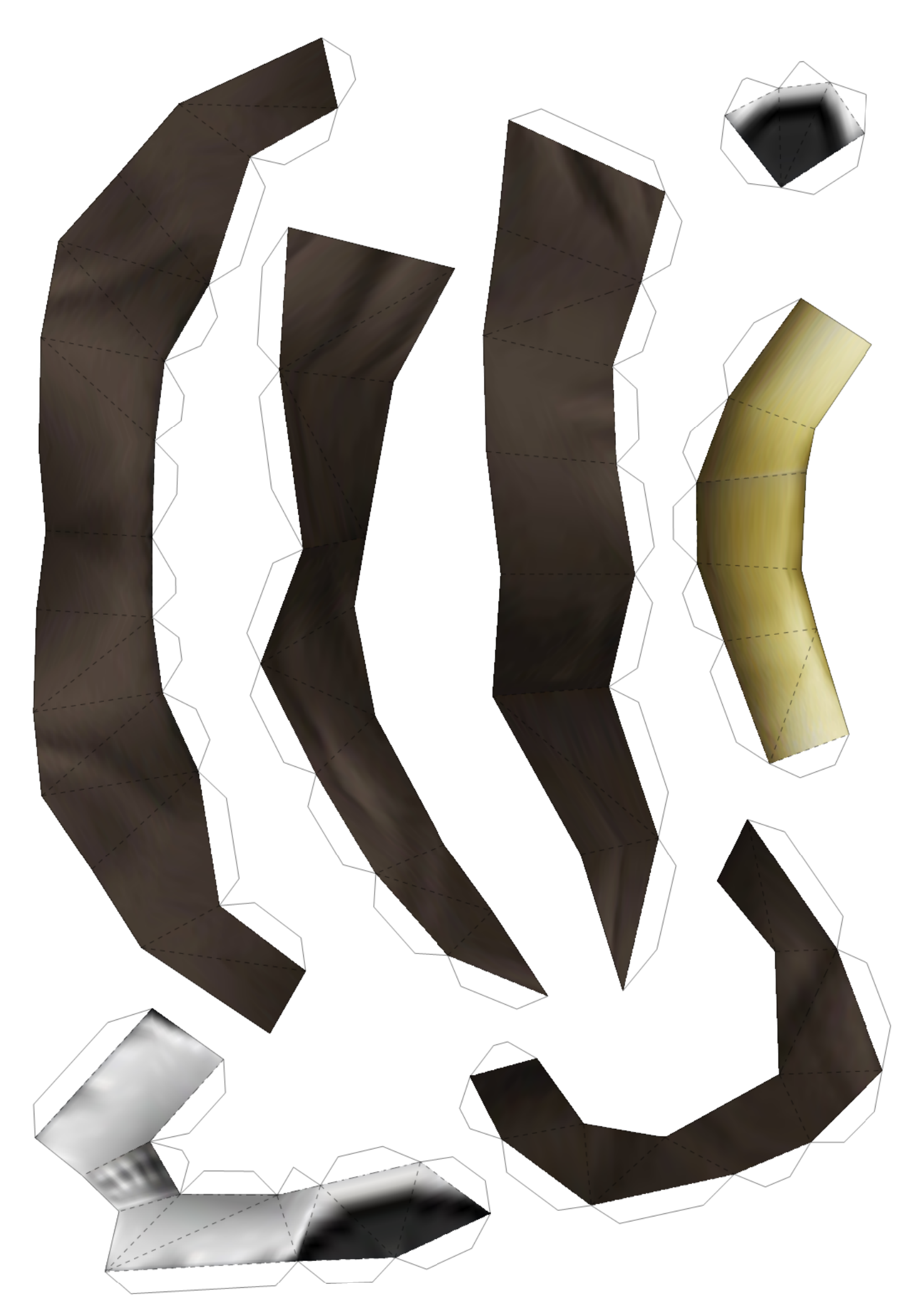

9/10 (row3 col1)

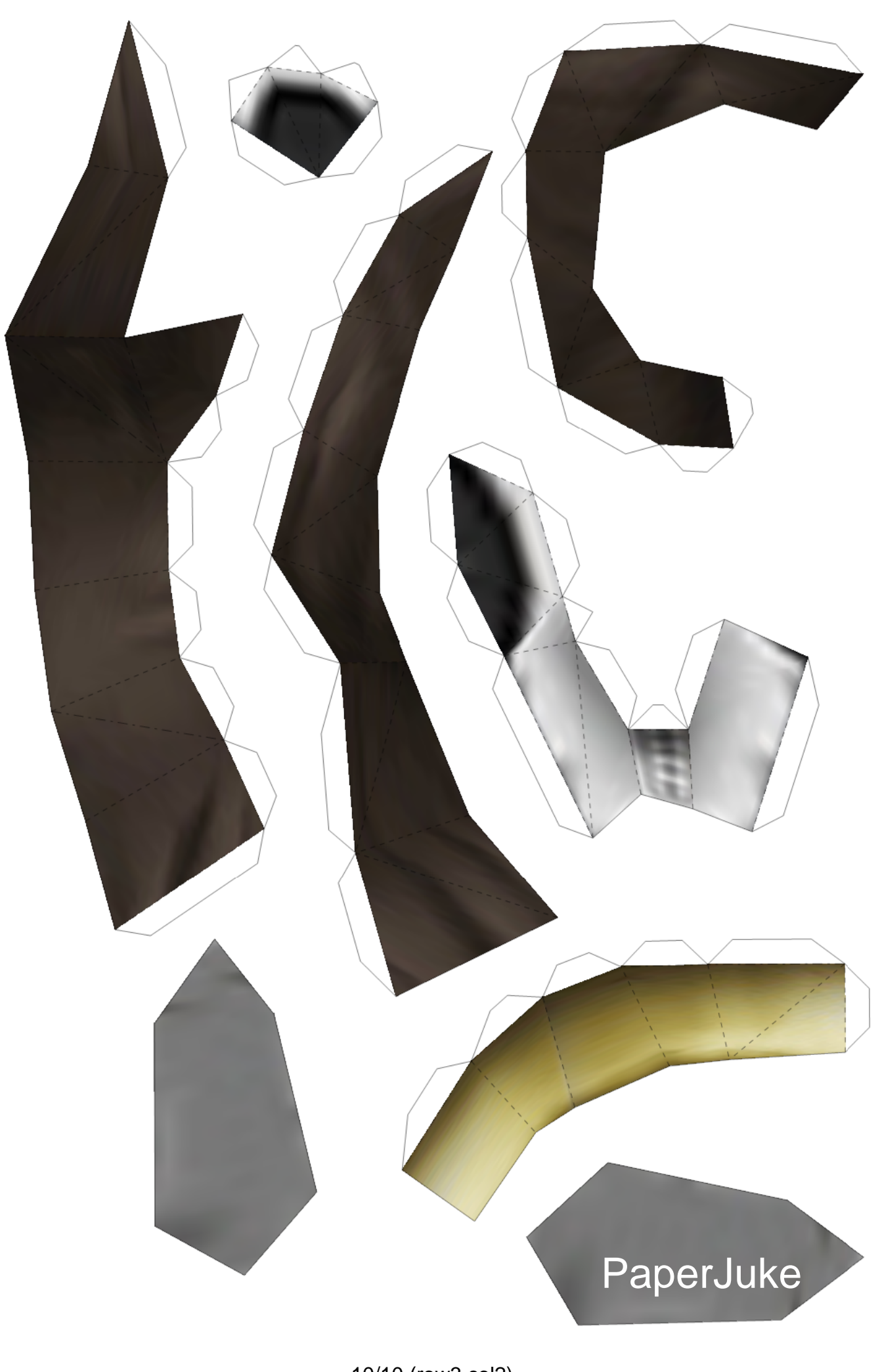